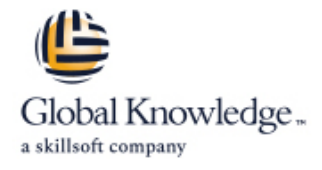

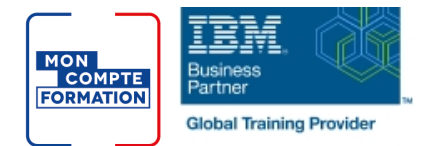

## **IBM Netcool OMNIbus 8.1 Administration and Maintenance**

## **Durée: 4 Jours Réf de cours: TN035G**

## Résumé:

IBM Tivoli Netcool/OMNIbus propose une gestion des événements consolidée et en quasi temps réel pour permettre la disponibilité continue des services et des applications métier.

La formation permet d'acquérir les connaissances et compétences sur les fonctionnalités avancées de IBM Tivoli Netcool/OMNIbus. Elle inclut des labs pratiques basés sur un déploiement distribué de Netcool/OMNIbus et dans une configuration de haute disponibilité. Notez que l'installation n'est pas abordée dans ce cours mais dans le cours TN025G.

## Public visé:

Administrateurs et utilisateurs avancés de Tivoli Netcool/MONIBus.

## Objectifs pédagogiques:

- Décrire les fonctions principales de l'interface d'administration **Configurer et administrer l'interface graphique Web (GUI)** Netcool/OMNIbus
- Utiliser SQL de façon basique et avancée
- $\blacksquare$  Configurer et activer les intégrations
- 
- 
- **Personnaliser les rapports dans le portail Tivoli Common Reporting**
- Configurer les composants principaux et l'intégration standard pour<br>SSL et la conformité FIPS 140-2
- Configurer et utiliser les fonctions avancées d'enquête Mettre en oeuvre et examiner l'archiecture "ESF-based" à plusieurs niveaux

- Les participants doivent avoir des compétences sur la navigation | La formation TN035G permet de préparer en partie le passage à et l'administration dans Linux/Unix, des connaissances basiques l'examen C2010-519 IBM Tivoli Netcool/OMNIbus V8.1<br>Implementation. sur SQL et et LDAP.
- Il est conseillé d'avoir suivi au préalable le cours TN025 pour savoir naviguer dans l'interface utilisateur du portail intégré Tivoli **OMNIBus**

## Pré-requis: Test et certification

## Contenu:

Netcool/OMNIbus (GUI)

- 
- Composants d'arrêt et de démarrage  $\Box$  Outils, raccourcis et menus client-serveur
- 
- Mise en oeuvre de la maintenance
- 

Administration du serveur Objet Vue d'ensemble

- Structure du serveur Objet
- Modifier la structure Vue d'ensemble
- 

- Enquêter sur la haute-disponibilité Common Reporting
- Gérer les enquêtes à distance

- 
- **Automatisations du serveur Objet**
- 
- Déclencheurs base de données Van Meb GUI
- 
- Déclencheurs de signaux charge
- Procédures ObjectServer Gérer le Cluster

# Introduction à l'administration de Administration de l'interface graphique Web Sécurité

- 
- 
- 
- 
- 
- $\blacksquare$  API Web GUI

- 
- Créer des serveurs Objet <br>■ Administrer les utilisateurs ObjectServer
	- **Administrer les utilisateurs Web GUI**
- Enquêtes Créer des pages Web de démarrage

**MIB Manager Personnalisation des rapports avec Tivoli** 

- Framework Manager
- Automatisations Modifier le modèle de données

Basic SQL **Haute-disponibilité Web GUI** 

- SQL code blocks **Hub de services d'applications** 
	-
- Déclencheurs temporaires **Paramétrer un cluster d'équilibrage de** 
	-

- **Eléments de sécurité Netcool/OMNIbus**
- **Filtres, vues, et groupes d'évènements** Utiliser SSL pour les communications d'évènements d'utiliser SSL pour les communications
- Sauvegarde et restauration Maps Maps Maps November 2016 The Sauvegarde et restauration Maps November 2016 The Maps November 2016 The Sauvegarde et restauration

■ Modification du comportement Créer un dashboard basique Architecture à plusieurs niveaux

- 
- Administration utilisateur **Déployer la Contration utilisateur** Déployer l'architecture

## Méthodes pédagogiques : Support de cours officiel IBM remis aux participants.

## Autres moyens pédagogiques et de suivi:

• Compétence du formateur : Les experts qui animent la formation sont des spécialistes des matières abordées et ont au minimum cinq ans d'expérience d'animation. Nos équipes ont validé à la fois leurs connaissances techniques (certifications le cas échéant) ainsi que leur compétence pédagogique.

• Suivi d'exécution : Une feuille d'émargement par demi-journée de présence est signée par tous les participants et le formateur.

• Modalités d'évaluation : le participant est invité à s'auto-évaluer par rapport aux objectifs énoncés.

• Chaque participant, à l'issue de la formation, répond à un questionnaire de satisfaction qui est ensuite étudié par nos équipes pédagogiques en vue de maintenir et d'améliorer la qualité de nos prestations.

### Délais d'inscription :

•Vous pouvez vous inscrire sur l'une de nos sessions planifiées en inter-entreprises jusqu'à 5 jours ouvrés avant le début de la formation sous réserve de disponibilité de places et de labs le cas échéant.

•Votre place sera confirmée à la réception d'un devis ou ""booking form"" signé. Vous recevrez ensuite la convocation et les modalités d'accès en présentiel ou distanciel.

•Attention, si vous utilisez votre Compte Personnel de Formation pour financer votre inscription, vous devrez respecter un délai minimum et non négociable fixé à 11 jours ouvrés.